## LMS USER GUIDE

## STANDARD OPERATING PROCEDURES/TOOLBOX TALKS

**INFORMATION** – This functionality allows a record of on the job training to be kept within the LMS so that Managers know which staff can operate the equipment/processes. This record allows a detailed Skills Matrix to be generated to enable Managers to clearly see where training has taken place or is still required.

If your LMS / Organisation has access to this functionality, then it will be available to:

**Section Administrators** 

**Organisation Administrators** 

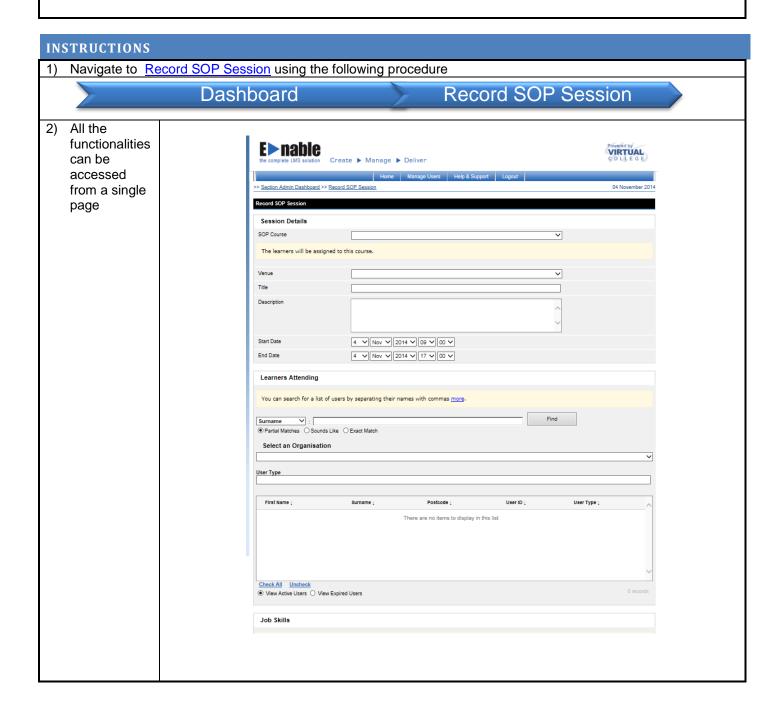

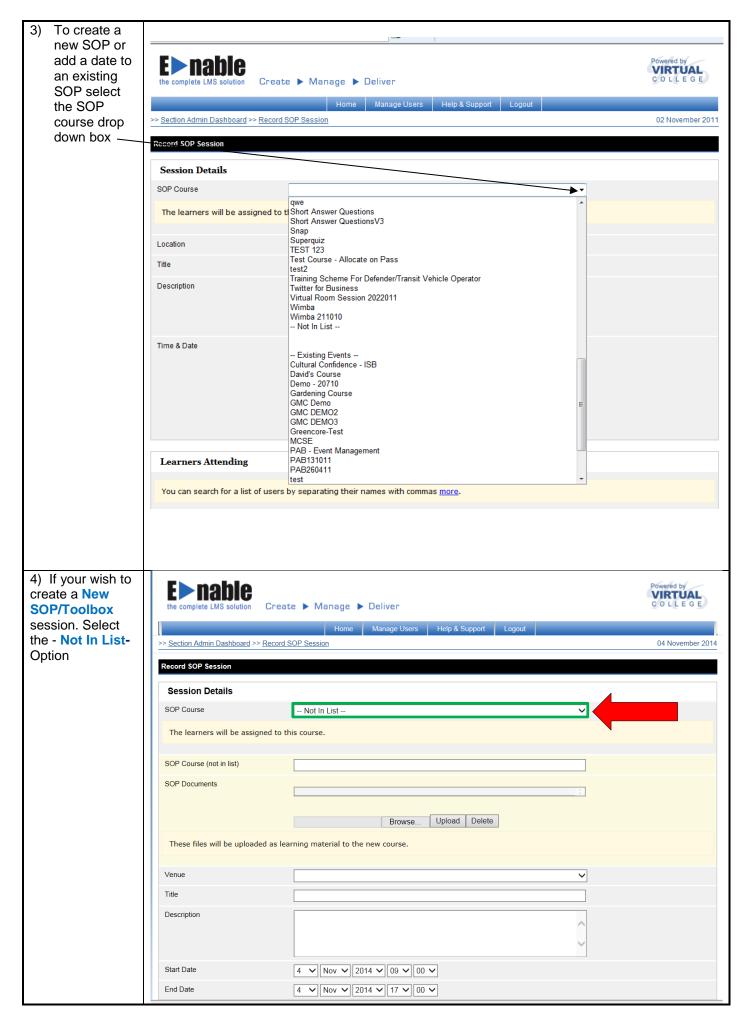

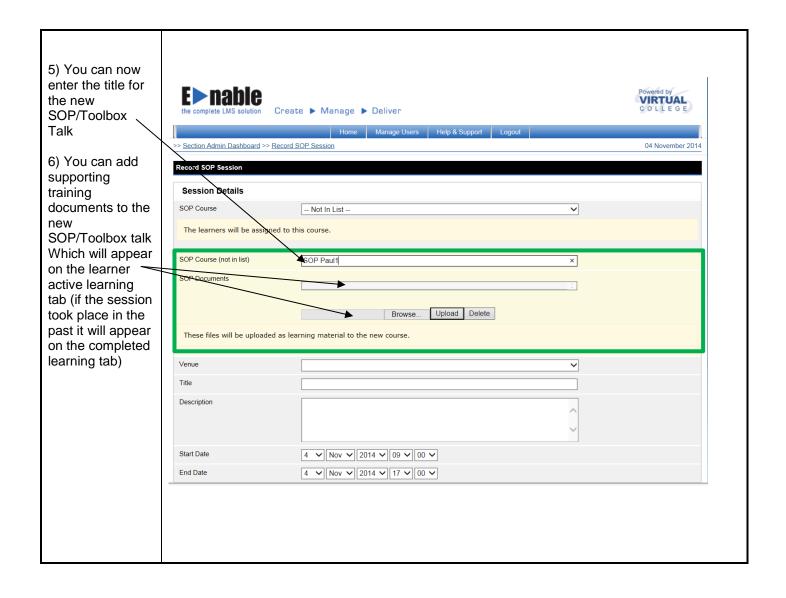

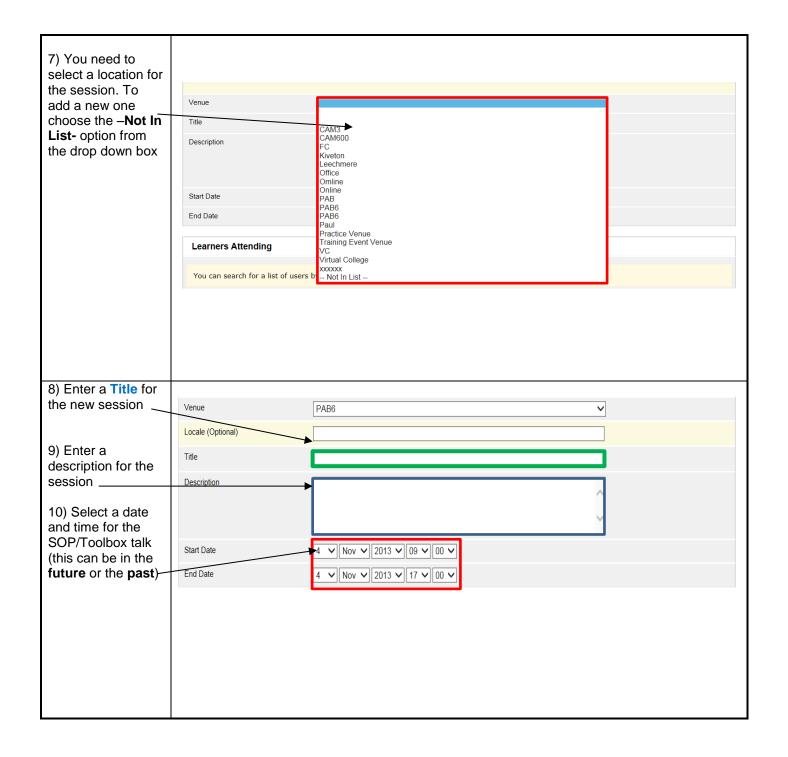

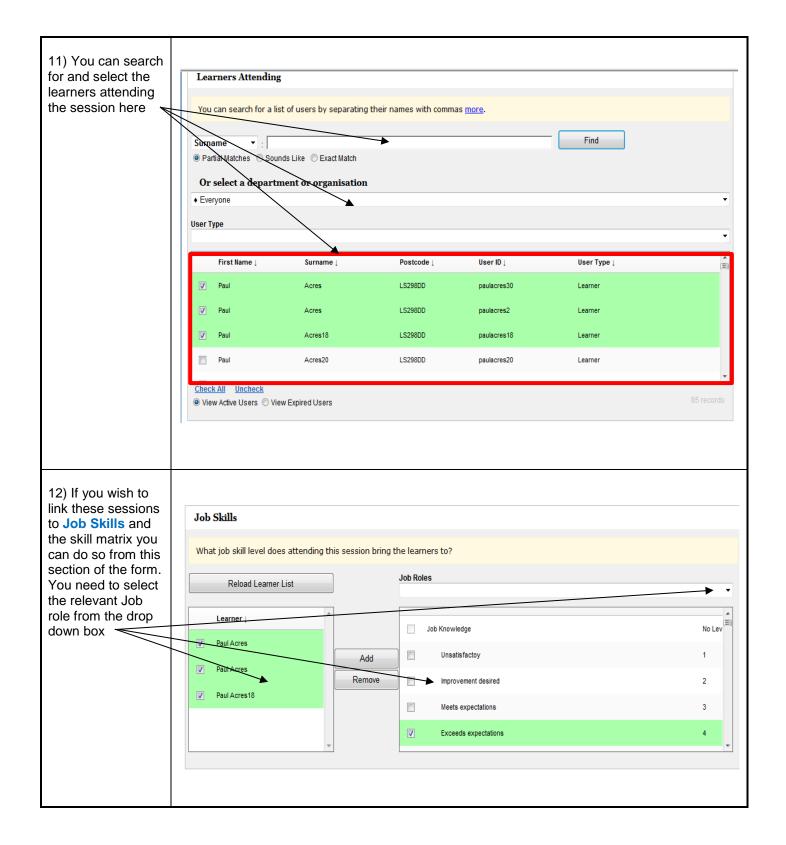

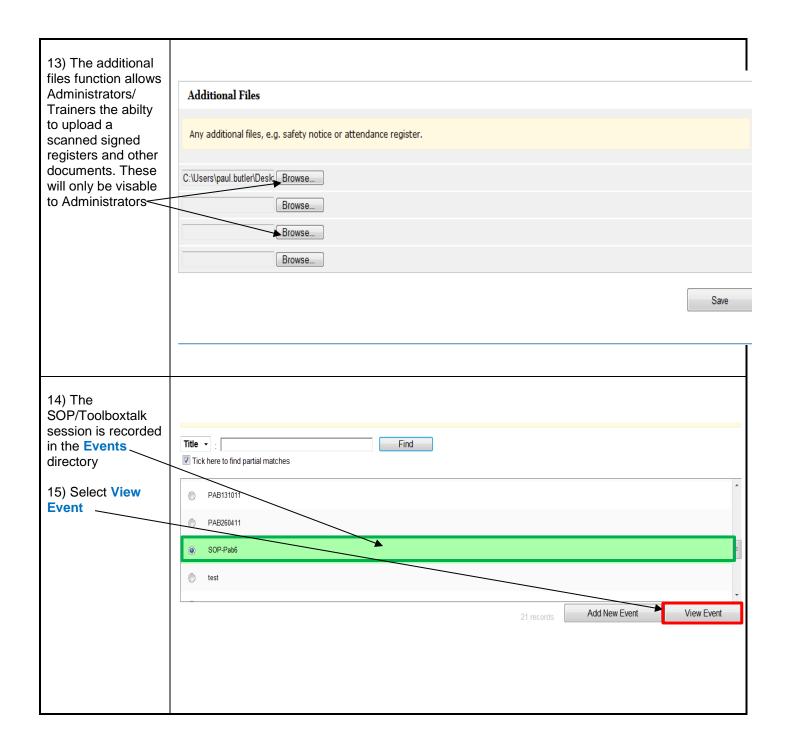

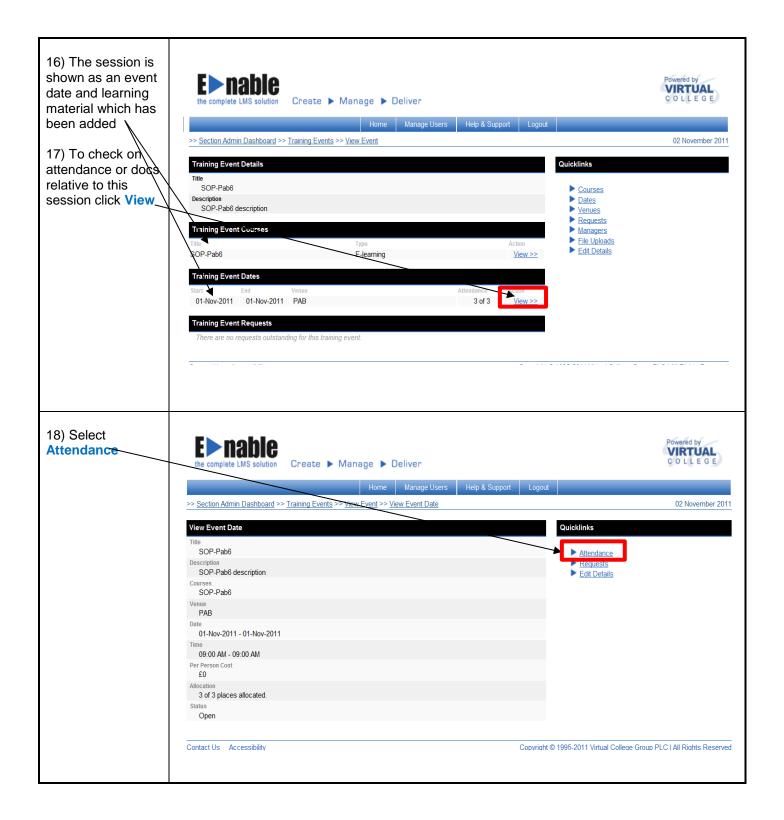

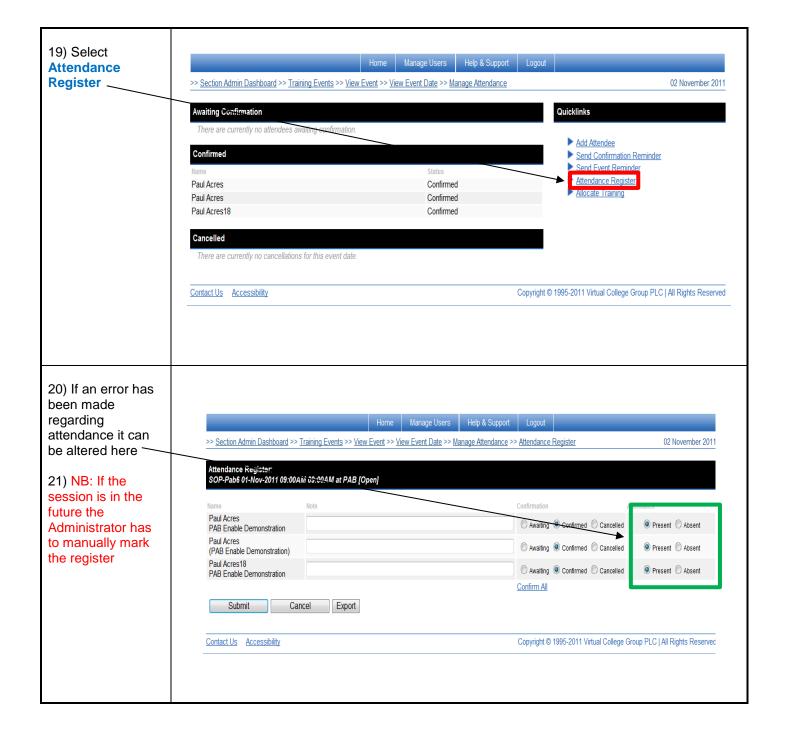

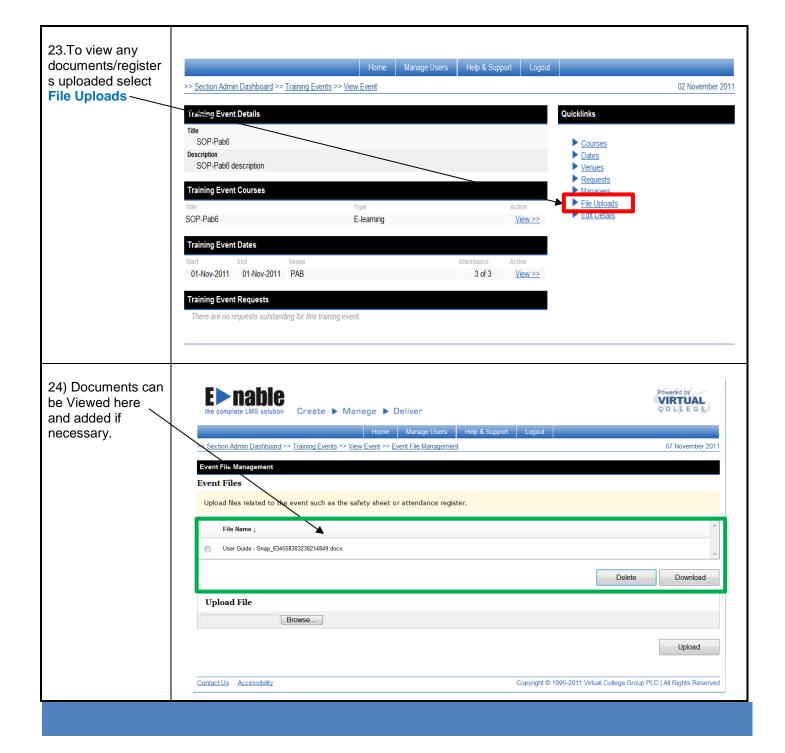

## SOP/TOOLBOX TALKS FROM THE LEARNER PERSPECTIVE

1) If the session was in the past it will appear on the learners completed tab

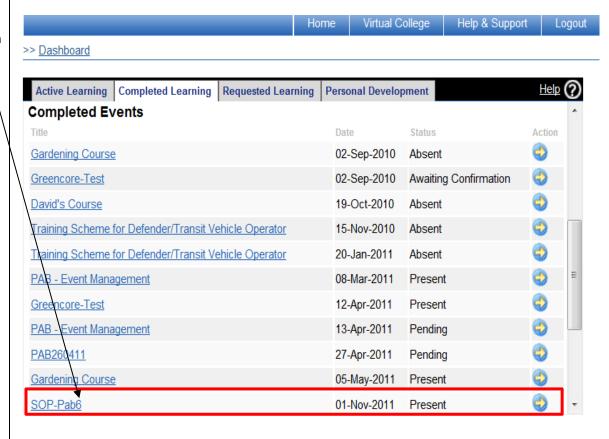

2) If learning content has been added to the session it will also appear on the completed learning tab

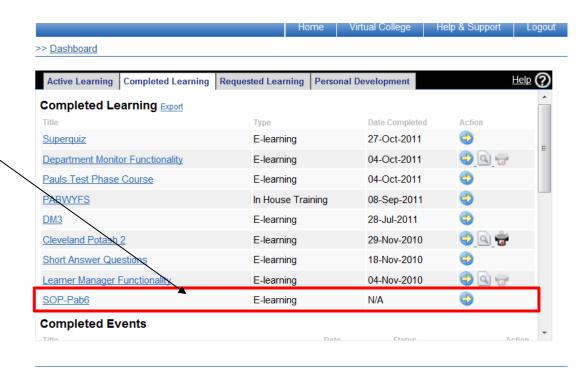

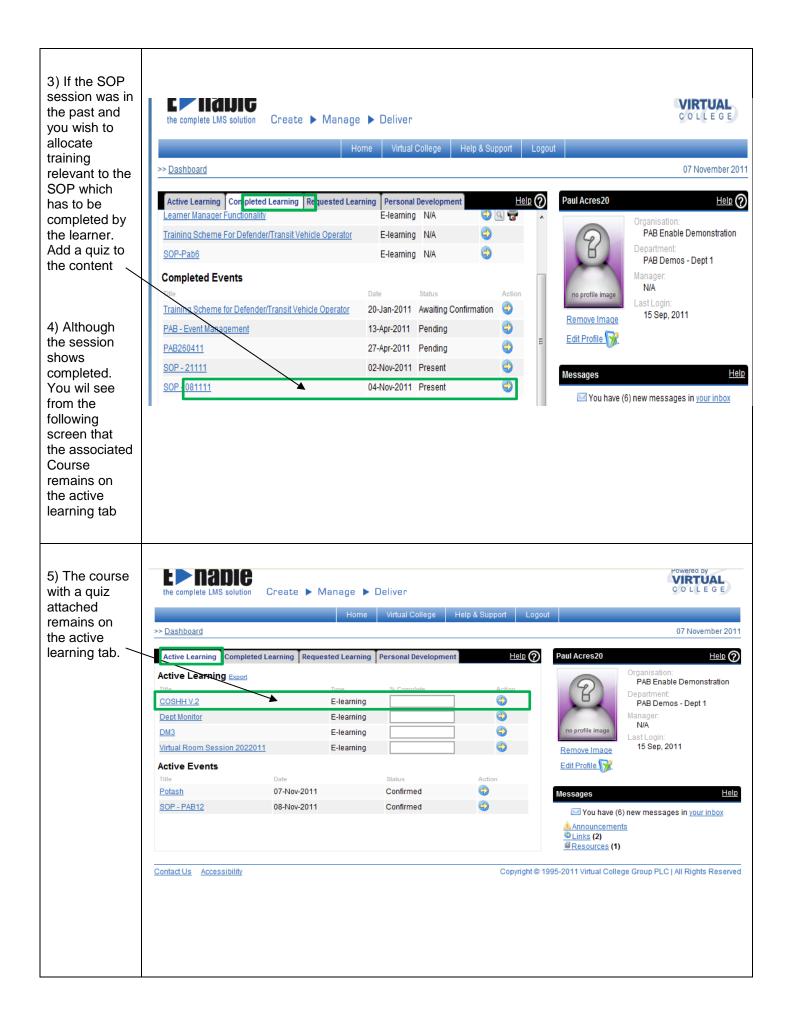

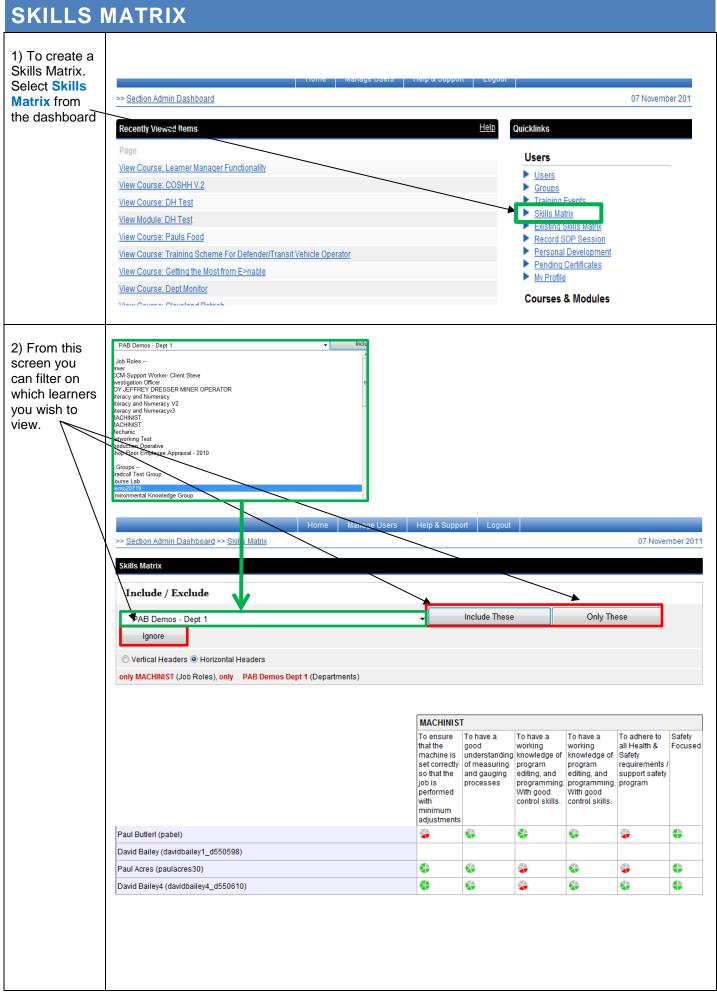

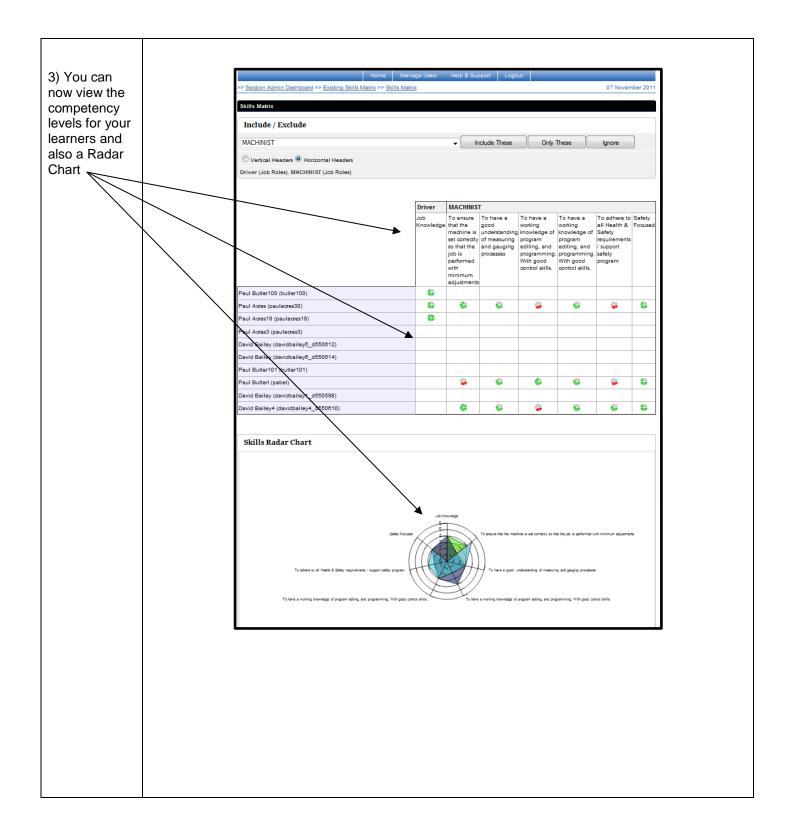

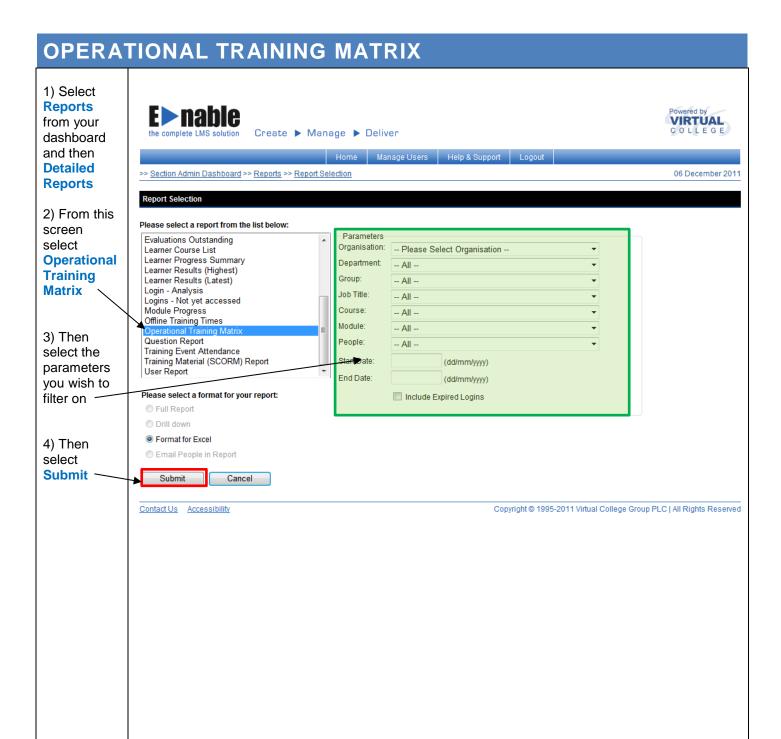

5) From this excel report screen it shows the allocation date of Courses and Event Dates and their statuses

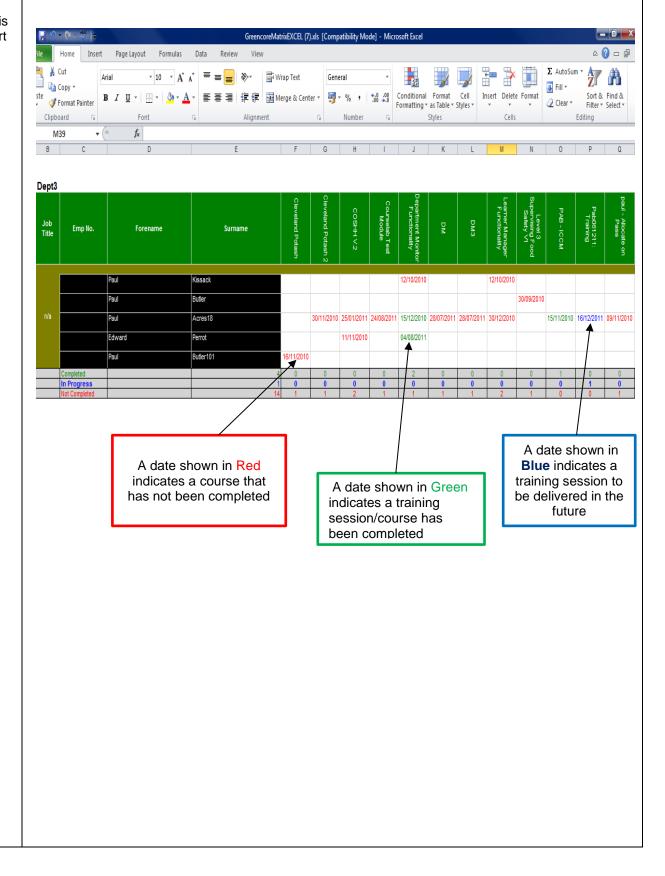